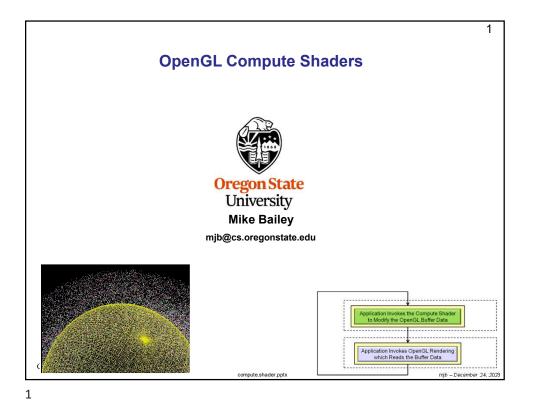

 OpenGL Compute Shader – the Basic Idea
 2

 Image: Compute Shader – the Basic Idea
 A Shader Program, with only a Compute Shader in it

 Image: Compute Shader – the Basic Idea
 A Shader Program, with only a Compute Shader in it

 Image: Compute Shader – the Basic Idea
 A Shader Program, with only a Compute Shader in it

 Image: Compute Shader – the Basic Idea
 A Shader Program, with only a Compute Shader in it

 Image: Compute Shader – the Basic Idea
 A poplication Invokes the Compute Shader Data

 Image: Compute Shader Program, with pipeline rendering in it
 Another Shader Program, with pipeline rendering in it

 Image: Compute Shader Program, with pipeline rendering in it
 Image: Compute Shader Program, with pipeline rendering in it

| OpenGL Compute Shader – the Basic Idea                                                                                                    | 3      |
|----------------------------------------------------------------------------------------------------|--------|
|                                                                                                    |        |
| Paraphrased from the ARB_compute_shader spec:                                                                                                    |        |
| Recent graphics hardware has become extremely powerful. A strong desire to harness<br>this power for work that does not fit the traditional graphics pipeline has emerged. To<br>address this, Compute Shaders are a new single-stage program. They are launched in a<br>manner that is essentially stateless. This allows arbitrary workloads to be sent to the<br>graphics hardware with minimal disturbance to the GL state machine.                                                                                     |        |
| In most respects, a Compute Shader is identical to all other OpenGL shaders, with similar status, uniforms, and other such properties. It has access to many of the same data as all other shader types, such as textures, image textures, atomic counters, and so on. However, the Compute Shader has no predefined inputs, nor any fixed-function outputs. It cannot be part of a rendering pipeline and its visible side effects are through its actions on shader storage buffers, image textures, and atomic counters. |        |
| Oregon State<br>University<br>Computer Graphics                                                                                                    | _      |
| njb – December                                                                                                    | 24, 20 |

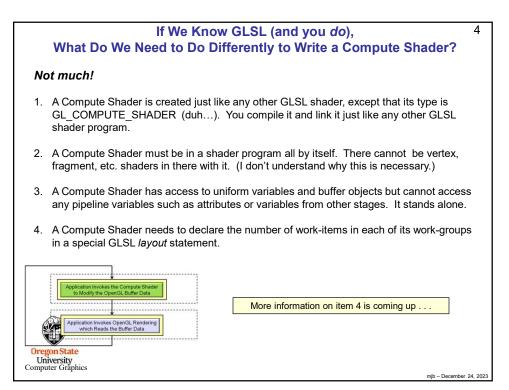

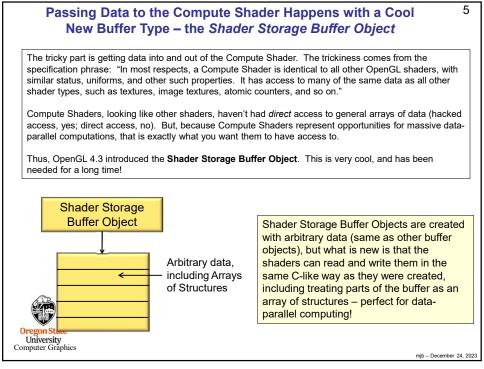

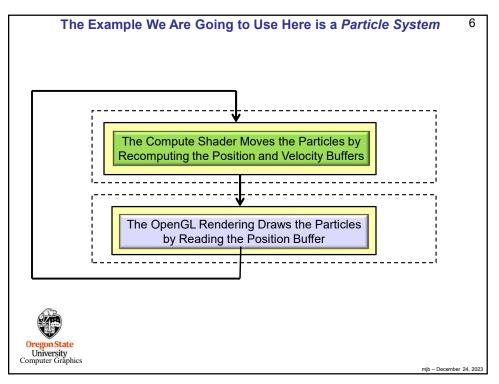

| #define NUM_PARTICLES<br>#define WORK_GROUP_SIZE  |                         | 1024*1024<br>128      | // total number of particles to move<br>// # work-items per work-group                              |
|---------------------------------------------------|-------------------------|-----------------------|----------------------------------------------------------------------------------------------------|
| struct pos<br>{<br>};                             | float x, y, z, w;       | // positions          |                                                                                                    |
| struct vel<br>{<br>};                             | float vx, vy, vz, vw;   | // velocities         |                                                                                                    |
| struct cold<br>{<br>};                            | or<br>float r, g, b, a; | // colors             |                                                                                                    |
| // need to<br>GLuint po<br>GLuint ve<br>GLuint co | osSSbo;<br>NSSbo        | h position, velocity, | and colors of the particles:                                                                        |
|                                                   |                         |                       | making these structure sizes a multiple of 4 t<br>r the std430 qualifier. I think this is a good th |

Setting up the Shader Storage Buffer Objects in Your C Program 8 glGenBuffers( 1, &posSSbo); glBindBuffer( GL\_SHADER\_STORAGE\_BUFFER, posSSbo ); glBufferData( GL\_SHADER\_STORAGE\_BUFFER, NUM\_PARTICLES \* sizeof(struct pos), NULL, GL\_STATIC\_DRAW ); GLint bufMask = GL\_MAP\_WRITE\_BIT | GL\_MAP\_INVALIDATE\_BUFFER\_BIT ; // the invalidate makes a big difference when re-writing struct pos \*points = (struct pos \*) glMapBufferRange( GL\_SHADER\_STORAGE\_BUFFER, 0, NUM\_PARTICLES \* sizeof(struct pos), bufMask ); for( int i = 0; i < NUM\_PARTICLES; i++ ) Shader Storage Buffer Object points[ i ].x = Ranf( XMIN, XMAX ); points[ i ].y = Ranf( YMIN, YMAX ); points[ i ].z = Ranf( ZMIN, ZMAX ); points[ i ].w = 1.; glUnmapBuffer( GL\_SHADER\_STORAGE\_BUFFER ); glGenBuffers( 1, &velSSbo); glBindBuffer( GL\_SHADER\_STORAGE\_BUFFER, velSSbo ); glBufferData( GL\_SHADER\_STORAGE\_BUFFER, NUM\_PARTICLES \* sizeof(struct vel), NULL, GL\_STATIC\_DRAW ); struct vel \*vels = (struct vel \*) glMapBufferRange( GL\_SHADER\_STORAGE\_BUFFER, 0, NUM\_PARTICLES \* sizeof(struct vel), bufMask ); for( int i = 0; i < NUM\_PARTICLES; i++ ) { Shader Storage Buffer Object vels[ i ].vx = Ranf( VXMIN, VXMAX ); vels[ i ].vy = Ranf( VYMIN, VYMAX ); vels[ i ].vz = Ranf( VZMIN, VZMAX ); vels[ i ].vw = 0.; glUnmapBuffer( GL\_SHADER\_STORAGE\_BUFFER ); The same would possibly need to be done for the color shader storage buffer object University Computer Graphics mjb - December 24, 2023

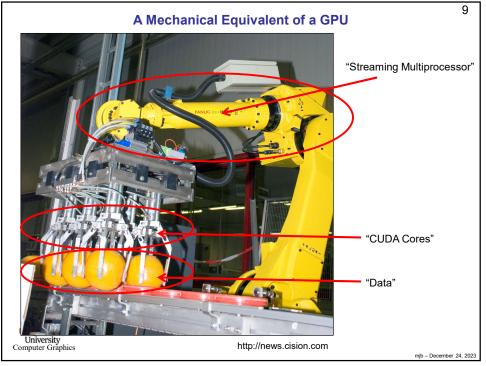

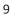

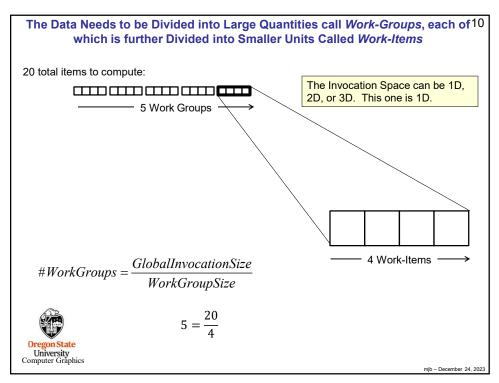

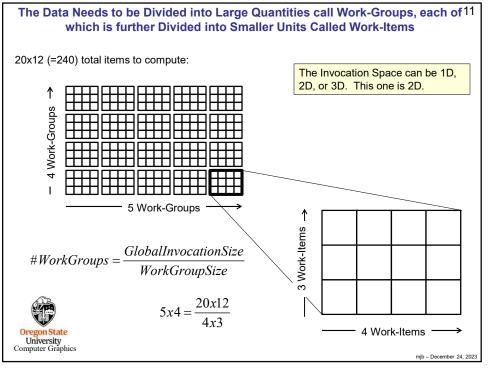

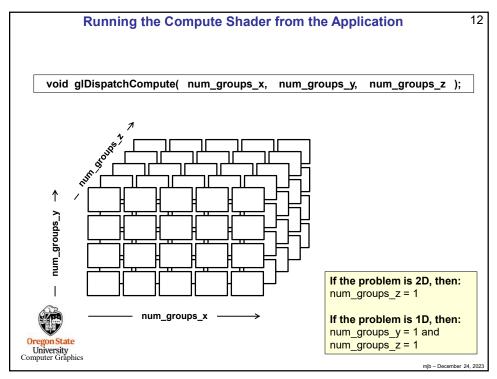

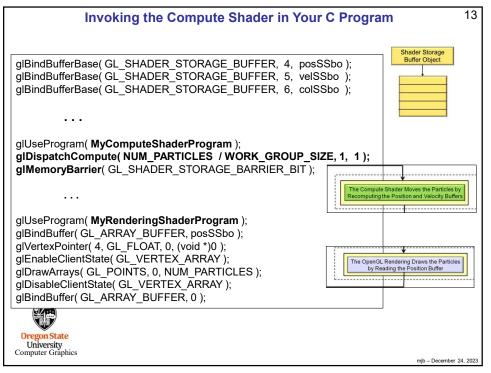

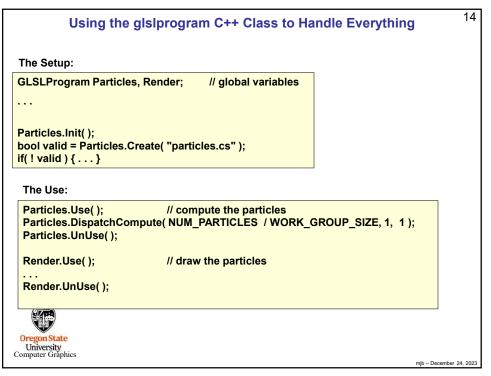

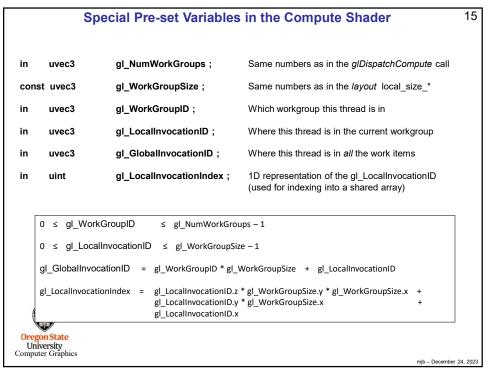

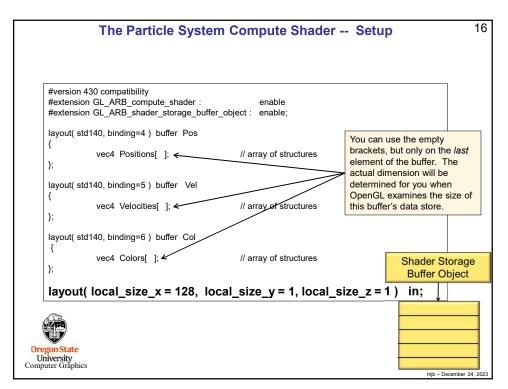

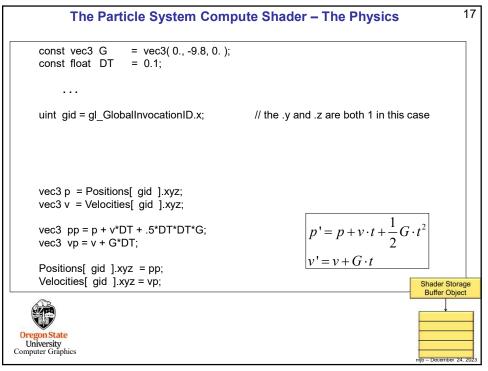

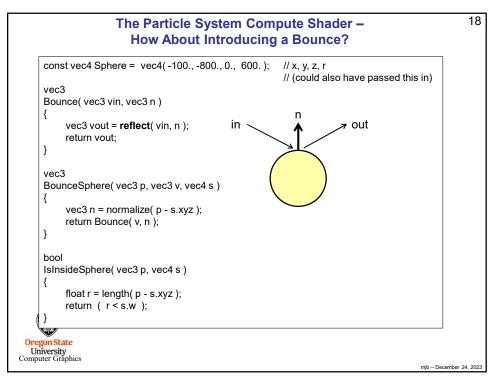

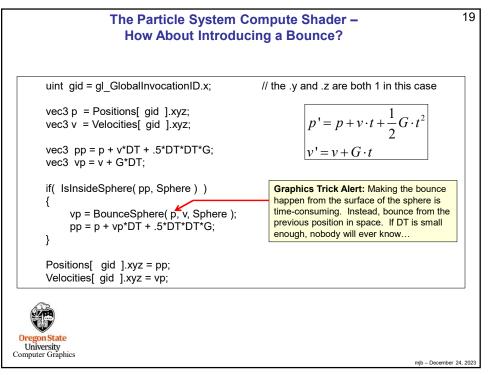

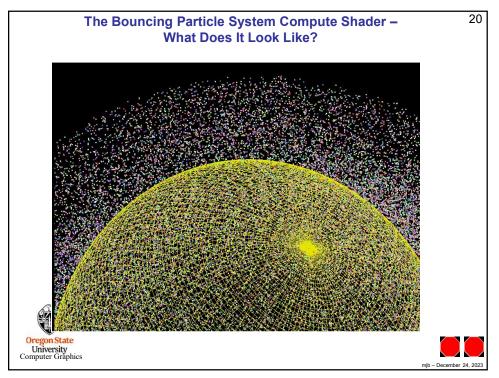